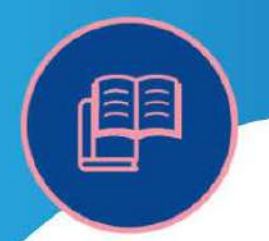

*УДК 336.14*

### *[https://doi.org/10.52058/2708-7530-2023-3\(33\)-2](https://doi.org/10.52058/2708-7530-2023-3(33)-)06-219*

**Дем'янчук Ольга Іванівна** доктор економічних наук, доцент, Національний університет «Острозька академія», вул. Семінарська 2, м. Острог, 35800, https://orcid.org/0000-0001-9282-3589

**Лукашук Іванна Анатоліївна** студентка, Національний університет «Острозька академія», вул. Семінарська 2, м. Острог, 35800

# **ВИКОРИСТАННЯ BOOST-АНАЛІЗУ ЯК ІНСТРУМЕНТУ В УПРАВЛІННІ БЮДЖЕТНИМИ ФІНАНСАМИ**

**Анатація.** В сучасних умовах складного економічного становища проблема оптимізації управління бюджетними ресурсами є досить актуальною. Тому BOOST-аналіз може бути корисним інструментом для оптимізації управління державним бюджетом. Аналіз BOOST допомагає визначити переваги, слабкі ланки, можливості, найкращі та компромісні рішення. Цей метод є досить дієвим інструмент стратегічного планування, який може допомогти визначити ключові фактори, що в майбутньому вплинуть на ефективність управління державним бюджетом.

Уряди всіх рівнів стикаються з проблемою балансу між необхідністю надання основних державних послуг і необхідністю ефективного управління обмеженими ресурсами. Тому вибір інструментів, які використовуються в управління державними ресурсами і мають чіткі етапи організації цього процесу є надзвичайно важливим. Аналіз BOOST є одним з таких інструментів, що дозволяє особам, які приймають рішення, оцінювати різні бюджетні сценарії та визначати, які з них дозволять досягти бажаних результатів, зберігаючи фінансову стабільність. Проведення аналізу BOOST дозволяє визначати сфери для економії: де можна заощадити без шкоди для якості послуг. Це може допомогти особам, які приймають рішення, визначати пріоритетність витрат і ефективніше розподіляти ресурси. Аналіз BOOST можна використовувати для оцінки впливу змін політики на державний бюджет. Особи, які приймають рішення, можуть симулювати різні сценарії, щоб визначити, як певні зміни вплинуть на доходи та витрати.

У роботі проаналізовано процедуру впровадження системи BOOSTаналізу та її ефективність в процесі управління державними фінансами. Розглянуто функціонал методу, досліджено методологію, за якою проводиться

аналіз бюджетних ресурсів у системі BOOST, а також проаналізовано можливості, які надає метод для різних категорій користувачів. Побудовано чіткий алгоритм для впровадження методу BOOST-аналізу бюджетних витрат.

**Ключові слова:** бюджетні ресурси, державні доходи, державні видатки, BOOST-аналіз, управління бюджетними фінансами.

**Demianchuk Olha Ivanivna** Doctor of Economic Sciences, Associate Professor, National University of Ostroh Academy, Seminarska St., 2, Ostrog, 35800, https://orcid.org/0000-0001-9282-3589

**Lukashuk Ivanna Anatoliivna** Student, National University of Ostroh Academy, Seminarska St., 2, Ostrog, 35800

## **USING BOOST-ANALYSIS AS A TOOL IN BUDGET FINANCE MANAGEMENT**

**Abstract.** In today's difficult economic situation, the problem of optimizing the management of budgetary resources is quite urgent. Therefore, BOOST analysis can be a useful tool for optimizing the management of the state budget. BOOST analysis helps identify strengths, weaknesses, opportunities, best practices, and trade-offs. This method is a very effective strategic planning tool that can help identify key factors that will affect the effectiveness of state budget management in the future.

Governments at all levels face the challenge of balancing the need to provide basic public services and the need to effectively manage limited resources. Therefore, the choice of tools that are used in the management of state resources and have clear stages of organizing this process is extremely important. BOOST analysis is one such tool that allows decision makers to evaluate different budget scenarios and determine which ones will achieve the desired results while maintaining financial stability. Performing a BOOST analysis allows you to identify areas for savings: where you can save without compromising the quality of services. This can help decision makers prioritize spending and allocate resources more efficiently. BOOST analysis can be used to estimate the impact of policy changes on the public budget. Decision makers can simulate different scenarios to determine how certain changes will affect revenues and costs.

The paper analyzes the procedure for implementing the BOOST analysis system and its effectiveness in the process of public finance management. The functionality of the method was considered, the methodology used for the analysis of budgetary resources in the BOOST system was studied, and the possibilities provided by the method for different categories of users were analyzed. A clear

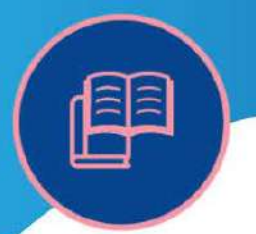

algorithm for the implementation of the BOOST method of budgetary expenditure analysis has been developed.

**Keywords:** budget resources, state revenues, state expenditures, BOOSTanalysis, management of budget finances..

**Постановка проблеми.** Протягом багатьох років Світовий банк, працюючи над оглядами державних витрат, відзначав труднощі в отриманні надійних детальних даних про державні витрати країн-клієнтів. Такі дані лежать в основі більшої частини аналізу, який проводить Світовий банк під час роботи зі своїми країнами. Ці дані тяжко та дорого збирати для кожного завдання. У відповідь на цю вимогу багатогалузева команда Банку розробила підхід, який дозволяє стандартизований збір, компіляцію та розповсюдження детальних даних про державні витрати для кожної країни.

**Аналіз останніх досліджень і публікацій**. Дослідженню цієї ініціативи та її методів були присвячені роботи членів основної команди BOOST, включаючи співзасновників ініціативи BOOST Світового банку: І. Хейфец, Д. Меротто, Л. Сондергаарда, М. Маструцці, а також Л. Дженсен, Е. Естрада, К. Кулібалі та С. Екардта.

**Мета статті.** Метою дослідження є аналіз процедури впровадження системи BOOST-аналізу та її ефективності в управлінні бюджетними ресурсами.

Для досягнення поставленої мети потрібно виконати ряд завдань:

вивчити функціонал методу;

- дослідити методологію, за якою проводиться аналіз в системі BOOST;

- виокремити підстави для впровадження ініціативи;

- проаналізувати можливості, які надає метод BOOST-аналізу бюджетних ресурсів для різних категорій користувачів;

- побудувати чіткий алгоритм для впровадження методу BOOSTаналізу бюджетних витрат.

**Виклад основного матеріалу.** Ініціатива BOOST була заснована в 2010 році з метою покращення здатності Світового банку збирати та аналізувати фіскальні мікродані та покращувати якість технічних консультацій у сфері державних витрат. Спираючись на досвід пілотних баз даних, створених для Уганди в 2008 році та Польщі в 2009 році, ініціатива BOOST об'єднала співробітників мереж World Bank's Human Development (HD) і Poverty Reduction and Economic Management (PREM) Світового банку, а також Інституту Світового банку (WBI), щоб працювати над цією спільною метою. [1]

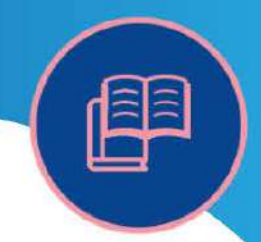

BOOST — це зручний інструмент, який полегшує доступ до фіскальних мікроданих. Це може значно скоротити час і матеріальні ресурси, пов'язані зі збором даних під час огляду державних витрат та інших завдань, дозволяючи робочим групам швидше переходити до фази аналізу даних.

Використовуючи власні дані уряду з Урядової інформаційної системи управління фінансами (FMIS), платформа даних BOOST робить детальні фіскальні дані готовими до використання. Дані розподіляються за основними фіскальними вимірами (адміністративні, функціональні, економічні, джерела фінансування, доходи) і часто пов'язуються з додатковими наборами даних (вклад і результативність сектору, просторова інформація про витрати та соціально-економічні дані) для підтримки ширшої ефективності та справедливості аналізу. BOOST використовує зведені таблиці Microsoft Excel для створення індивідуальних аналітичних звітів. Національні органи влади можуть публікувати зведені дані та аналіз або надавати відкритий доступ до основного набору даних.

BOOST також є інструментом для побудови відкритих бюджетів, роблячи бюджетні дані доступними для ключових користувачів у послідовній та зрозумілій структурі, таким чином, покращуючи розуміння громадянами державної політики.

З моменту запуску програма зосередила свою діяльність навколо трьох робочих напрямків:

> **Аналіз допоміжних витрат -** цінність наборів даних BOOST для аналітичних програм уже можна побачити в практичному застосуванні, яке використовують дослідники, політики, бюджетні аналітики та загалом уряди. Надавши раніше недоступні мікрофіскальні дані в доступних і легкодоступних форматах, програма BOOST дозволила користувачам своїх наборів даних розвивати нові аналітичні програми, такі як фіксація витрат на користь бідних, територіальна дезагрегація витрат, оцінка довіри до бюджету, ведення фонду оплати праці, визначення жорсткості видатків, проведення аналізу рівності та розподілу ресурсів і технічної ефективності в охороні здоров'я та освіті, а також аналіз доходів.

> **Підвищення фіскальної прозорості –** BOOST представляє найважливіший ресурс у просуванні та підтримці реформ фіскальної прозорості, сприяючи поширенню наборів даних BOOST у країнах через Портал відкритих бюджетів Світового банку, де вже опубліковано понад 40 BOOST-наборів даних, та шляхом розробки веб-порталів, що належать країні. Цю функцію запроваджено на підтримку виконання зобов'язань щодо фінансової прозорості в рамках планів дій Партнерства відкритого уряду та операцій кредитування політики розвитку.

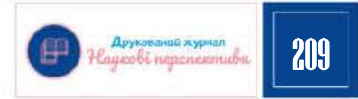

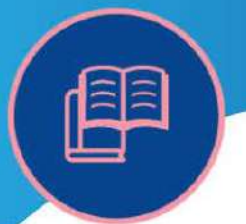

> **Удосконалення процесів публічного фінансового менеджменту (ПФМ)** - робота BOOST включала широкий набір заходів для покращення якості даних, включаючи інтеграцію позабюджетних даних, підвищення якості інформації, що реєструється в Інформаційній системі управління фінансами (FMIS), інформування операцій ПФМ, щодо вдосконалення бюджетної класифікації, подолання фіскальної фрагментація даних, створення сприятливого середовища для участі громадськості в бюджетному процесі та допомога країнам у підвищенні ефективності їхніх процесів публічного фінансового менеджменту.

**Методологія роботи BOOST-аналізу.** Процес починається зі збору детальних даних про державні витрати безпосередньо з системи казначейства країни. Запитуючи необроблені дані на максимально доступному дезагрегованому рівні, отримана база даних BOOST використовує переваги повної широти та глибини системи бюджетної класифікації країни. Дані про видатки, упорядковані з використанням усіх кодів бюджетної класифікації країни, потім збираються в одній базі даних, яка охоплює всі сектори, усі розпорядники коштів та всі види видатків, зареєстрованих у системі казначейства.

Вміст кожного BOOST залежить від країни. Наприклад, деякі міністерства фінансів мають ІТ-системи, які записують детальні дані про витрати для кожного постачальника державних послуг (наприклад, шкіл, медичних закладів, поліцейських дільниць тощо), тоді як інші можуть мати дані, зведені лише на районних рівнях. Тим не менш, усі BOOST мають деякі спільні риси. Кожна база даних, як правило, містить інформацію про затверджений бюджет, переглянутий бюджет і фактичні суми витрат, розподілені за:

- урядовим рівнем (центральний або місцевий);

- адміністративною одиницею (як правило, міністерство, відомство, агентство, університет, лікарня чи школа);

- субнаціональним розпорядником коштів (наприклад, райони, муніципалітети, міста та села);

- економічною класифікацією (заробітна плата, товари та послуги, капітальні витрати тощо);

- функціональною класифікацією (галузі та підгалузі);

- програмною класифікацією (якщо країна використовує програмне бюджетування);

- джерелом фінансування (доходи бюджету, внутрішні або іноземні запозичення тощо).

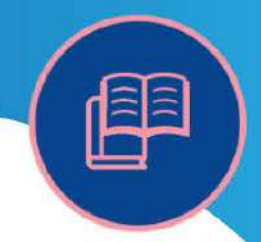

Щоб дозволити користувачам легко орієнтуватися в цих величезних масивах, дані представлені в Microsoft Excel за допомогою зовнішнього інтерфейсу користувача зведених таблиць. Функція зведеної таблиці в Excel дозволяє користувачеві зводити дані, використовуючи різні комбінації бюджетних класифікацій, або вибирати (за допомогою фільтрів) окремі статті витрат за сектором, регіоном чи власником бюджету та інші деталі, щоб краще зрозуміти, як ці витрати еволюціонували. Наприклад, користувач BOOST в Україні може фільтрувати дані, щоб зосередитися лише на витратах на освіту; потім розбити їх на витрати по кожному району, громаді та по кожній школі. Дані можна далі розбити за економічним використанням: зарплати, підручники, опалення тощо. Подібним чином користувач може розбити загальні витрати одного з університетів за витратами, що фінансуються за рахунок бюджетних надходжень. Інструмент постачається з посібником користувача, а команди Світового банку також проводять навчання щодо його використання для партнерів і громадянського суспільства (у країнах, де уряди вже зробили цей інструмент загальнодоступним). [2]

Починаючи з 2009 року, бази даних BOOST були розроблені для 17 країн світу. Станом на 2022 рік BOOST запроваджені у понад 90 країн світу, в тому числі й в Україні.

База даних BOOST, розроблена для конкретної країни, робить широкий спектр аналізів державних витрат рутинною справою. Включивши BOOST як додатковий інструмент у набір інструментів аналітика, економіст або фахівець галузі може швидше створювати стандартні таблиці бюджету та витрат і проводити більш глибокий аналіз, який раніше вимагав значних витрат часу та ресурсів, спрямованих на збір даних. Серед іншого використання інтерфейсу зведеної таблиці BOOST Excel дозволяє користувачеві:

 Швидко готувати спеціальні звіти, таблиці та діаграми на основі величезних масивів основних фінансових даних, організованих у стандартний і логічний спосіб;

 Використовувати дані про видатки з високим ступенем дезагрегування, які повністю перехресно порівнюються між кількома вимірами бюджетної класифікації, щоб аналізувати витрати за різними комбінаціями та рівнями категорій бюджетної класифікації;

 Аналізувати тенденції витрат у часі — у сукупності або в межах певних категорій — використовуючи порівняльні дані про витрати в часовому ряді, доступні в одному файлі;

 Порівнювати детальні дані про витрати від BOOST з іншими джерелами даних, щоб додати до аналізу сектору додатковий вимір, зв'язавши витрати з показниками ефективності сектору.

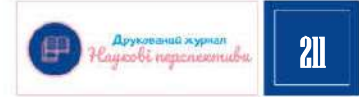

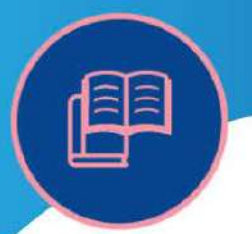

BOOST також може розширити доступ громадськості до детальних даних про бюджет і витрати, таким чином дозволяючи недержавним суб'єктам брати участь у аналізі бюджету, отримувати кращу інформацію про рішення про державні витрати та залучати уряди до відповідальності. Одним із прикладів такої взаємодії є співпраця з недержавними організаціями у розробці сторонніх додатків для візуалізації даних, які роблять державні бюджети більш доступними для широких верств населення. [3]

Як BOOST допомагає зацікавленим сторонам на державному рівні.

**Міністерство фінансів** зазвичай є власником базових даних, на основі яких будується BOOST. Однак багато міністерств фінансів не мають достатніх можливостей, щоб повною мірою використовувати дані, зібрані їхніми ІТ-системами, для аналізу даних, який інформує про політику. Взаємодія BOOST із Міністерством фінансів може допомогти подолати цю перешкоду, передавши простий, зручний набір даних, що складається з власних даних країни, у руки людей, які б ним користувалися найбільше. Технічний персонал у департаментах, який виконує функції підготовки бюджету, моніторингу та аналітики, може значною мірою допомогти у розширенні використання даних і формування політики на основі фактів у міністерстві. Діяльність, спрямована на підвищення потенціалу шляхом навчання технічного персоналу різноманітним методам бюджетного аналізу за допомогою BOOST, може зробити інструмент ще кориснішим.

**Галузеві міністерства.** У більшості країн міністерства та відомства, відповідальні за управління різними секторами, зазвичай відіграють важливу роль у розподілі бюджетів у цих секторах. Проте спроможність галузевих міністерств (таких як міністерства, відповідальні за сільське господарство, освіту, охорону здоров'я тощо) щодо управління, моніторингу та аналізу бюджетів у відповідних секторах часто значно нижча, ніж у міністерства фінансів. Деякі галузеві міністерства навіть не мають доступу до детальних даних про витрати для своїх секторів, зібраних системами міністерства фінансів. Спрощуючи доступ до таких даних через BOOST (що супроводжується необхідним навчанням), Світовий банк може допомогти розбудувати спроможність бюджетних та аналітичних відділів профільних міністерств.

**Громадянське суспільство.** Окрім міністерств фінансів і галузевих міністерств, інші недержавні суб'єкти також можуть отримати вигоду від доступу до детальних даних про державні витрати у своїй країні. До них належать громадські організації, аналітичні центри та дослідницькі інститути, університети, представники преси та інші. Однак, щоб ці учасники могли

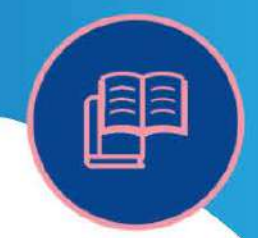

використовувати базу даних BOOST, мають бути виконані дві ключові вимоги. По-перше, Міністерство фінансів (чиє право власності на дані Казначейства часто регулюється законами про таємницю даних) має розмістити такі дані у відкритому доступі. Для цього може знадобитися зміна національного законодавства або постанова уряду, яка дозволяє оприлюднювати такі дані. По-друге, представники громадянського суспільства повинні пройти достатню підготовку, щоб мати можливість використовувати детальні фіскальні мікродані для інформованого аналізу. Таке навчання та розбудова потенціалу може набувати різних форм і може підтримуватися експертами Банку з практики відкритого уряду. Тому BOOST може служити одним із інструментів у відповідь на зростаючий попит на прозорість бюджету в багатьох країнах світу.

Як BOOST допомагає командам країн Світового банку. Для економістів країн і секторів BOOST може бути корисним для аналізу, серед іншого, ефективності державних витрат. Сприяючи глибшому розумінню останніх тенденцій витрат, BOOST також може допомогти у підготовці обґрунтованих перспективних галузевих стратегій, посилити середньострокові рамки витрат і організувати діалог річного бюджетного циклу між клієнтом і партнерами з розвитку.

Для спеціалістів державного сектору дані про витрати з BOOST можна пов'язати з інформацією про регіон і рівні зарплати, щоб виявити потенційні проблеми з наймом або винагородою в різних підрозділах державного сектору.

Фахівці з фінансового менеджменту можуть використовувати BOOST для розуміння та виявлення прогалин у системах бухгалтерського обліку та звітності, а також недоліків у контролі бюджету чи зобов'язань.

Для спеціалістів із закупівель BOOST може використовуватися для визначення основних статей витрат або адміністративних одиниць, у яких часто трапляється дефіцит або профіцит бюджету. Це може допомогти виявити та усунути потенційні вузькі місця закупівель.

Для фахівців з управління та соціального розвитку, які працюють з представниками громадянського суспільства, програму відкритого уряду можна зміцнити завдяки більш широкому доступу до даних про державні витрати та вищому ступені залучення громадян до рішень державного бюджету.

На основі звітів та рекомендацій Світового банку, складемо покроковий алгоритм впровадження методу BOOST в систему аналізу та управління державних фінансів.

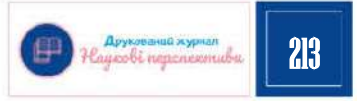

*ISSN (рrint) 2708-7530 Наукові перспективи № 3(33) 2023* 1. Розпочати діалог з державними партнерами 2. Проаналізувати структуру державного бюджету 3. Відправити запит на необроблені дані про державні витрати в системі національно казначейства 4. Створити повну базу даних витрат 5. Відкоригувати структуру бази даних зі<br>стандартним шаблоном BOOST .<br>6. Провести перевірку якості за опублікованими<br>3 звітами про виконання бюджету 7. Презентувати BOOST контрагентам для<br>звірки з офіційними даними 8. Врахувати відгуки партнерів і завершити .<br>створення бази даних BOOST 9. Підготувати документацію BOOST 10. Провести формальне навчання для урядових колег і зацікавлених користувачі

*Рис. 1. Покрокове впровадження системи BOOST у сфері управління державними фінансами*

*Джерело: розроблено автором на основі рекомендацій Світового банку в середовищі diagrams.net*

**Крок 1. Розпочати діалог з державними партнерами.** Успішне залучення BOOST потребує міцних стосунків і робочих відносин між командою Світового банку в країні та країною-клієнтом, як правило, національним Міністерством фінансів. Залучення зазвичай починається, коли Світовий банк визначає країну X як хорошого кандидата для розробки інструменту BOOST. Широкий спектр факторів може визначити, чи є країна хорошим кандидатом на таку участь. До них належать:

чи Світовий банк уже розглядається в країні як надійний партнер в обговоренні фіскальної політики через поточну або заплановану участь у державних видатках;

- чи висловлює клієнт бажання реформування та збільшення використання науково-обґрунтованої політики у цій сфері;

чи має клієнт можливість зробити внесок у розробку та експлуатацію інструменту BOOST, але ще не має на місці системи, яка робить швидкий аналіз на вимогу детальних даних про державні витрати легкодоступними.

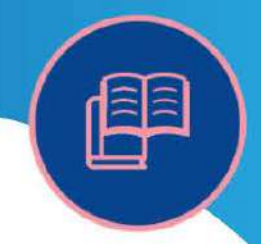

З боку Банку, визначення Країни X як хорошого кандидата для розвитку BOOST в ідеалі мало б мати форму широкого обговорення в команді країни та керівництві країни про переваги та ризики здійснення такого залучення. Під час обговорення слід зважити потреби різних галузевих команд, що працюють у країні, які виграють від розробки інструменту BOOST, і слід розглянути, чи має Банк порівняльну перевагу, щоб брати участь у цій роботі для цієї країни в даний конкретний час.

**Крок 2. Проаналізувати структуру державного бюджету.** Під час первинної оцінки систем обліку державних витрат у країні команда Банку повинна запросити та отримати останній офіційний документ Бюджетної класифікації або Плану рахунків (ПРК) від Міністерства фінансів. Такі документи — часто у формі постанов, виданих урядом або міністром фінансів — містять повний набір кодів, які використовуються для класифікації державних видатків у країні, і часто доступні на веб-сайті Міністерства фінансів.

**Крок 3. Відправити запит на необроблені дані про державні витрати в системі національного казначейства.** Після того, як команда отримає повне розуміння структури національного державного бюджету для країни X, необхідно надіслати офіційний запит на отримання детальних даних про державні витрати до Міністерства фінансів. Як правило, запит міститься в листі керівника представництва Світового банку до Міністра фінансів, у запиті має бути описано точний характер даних, які запитуються (тобто необроблені дезагреговані дані про державні витрати з системи казначейства країни) і надано зразок того, що таке дані можуть мати вигляд із посиланнями на номенклатуру бюджетної класифікації країни. У листі також слід пояснити мету запиту та передбачуване використання даних, посилаючись на поточну або заплановану роботу Світового банку в країні з питань державних витрат.

**Крок 4. Створити повну базу даних витрат.** Після того, як запит на дані буде подано до уряду та отримано початкові дані, можна розпочати процес збирання бази даних BOOST. Рівень зусиль і складності, необхідних для збирання бази даних, залежить від якості та організації вихідних даних, отриманих від Міністерства фінансів.

Отримавши повне розуміння даних, команда розробників бази даних повинна імпортувати, очистити та об'єднати всі файли необроблених даних в одну повну базу даних бюджету та витрат. Точні кроки, які необхідно виконати, відрізнятимуться залежно від структури та вмісту необроблених даних, але мета розробника бази даних має бути однаковою: підготувати набір даних BOOST, який містить усі державні витрати в Країні X у найбільш детальній формі за стільки років, скільки доступно.

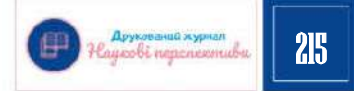

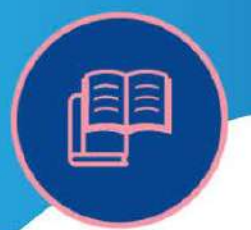

**Крок 5. Відкоригувати структуру бази даних зі стандартним шаблоном BOOST.** Під час процесу складання бази даних розробник повинен переконатися, що всі імена змінних у базі даних відповідають стандартній номенклатурі BOOST. Номенклатура BOOST розроблена для точної та стислої передачі типу інформації, що міститься в кожній змінній BOOST. Як мінімум кожна база даних BOOST повинна містити такі категорії змінних:

 Змінні бюджетної класифікації, які визначають тип і рівень бюджетної класифікації, якому відповідають видатки. Ці змінні мають узгоджуватися зі структурою класифікації національного бюджету, дозволяючи користувачеві, який не знайомий із структурою бюджету конкретної країни, швидко знайти відповідну інформацію.

 Користувацькі змінні BOOST, яких немає в необроблених даних Міністерства фінансів, але створені розробником з метою підвищення корисності бази даних BOOST конкретної країни. Користувацькі змінні, які зазвичай включаються в набори даних BOOST, включають показники «тип видатків» і «внутрішньобюджетний трансферт». [4]

 Змінні бюджету та витрат, які містять затверджені, змінені та виконані суми бюджету, пов'язані з кожною статтею в базі даних Казначейства. Точна номенклатура цих змінних, як правило, відрізняється в різних країнах, але розробники бази даних повинні чітко розуміти національну термінологію, щоб переконатися, що дані в кожній стандартній змінній BOOST еквівалентні відповідному національному визначенню.

**Крок 6. Провести перевірку якості за опублікованими звітами про виконання бюджету.** Після того, як базу даних витрат буде зібрано та узгоджено з форматом BOOST, потрібно буде виконати початкові перевірки даних з офіційних джерел. Ця процедура «альфа-тестування» має вирішальне значення для перевірки точності процесу складання бази даних. В ідеалі звірка проводитиметься з офіційними звітами про виконання бюджету, опублікованими Казначейством або Міністерством фінансів («контрольні таблиці»), які готуються на основі тих самих базових даних про витрати, що й база даних BOOST.

**Крок 7. Презентувати BOOST контрагентам для звірки з офіційними даними.** Після завершення фази внутрішнього «альфа-тестування» команда Банку повинна передати попередній набір даних BOOST відповідним співробітникам Казначейства або Міністерства фінансів для додаткового «бета-тестування». На цьому етапі група технічних партнерів виконує ретельні перевірки даних BOOST, порівнюючи їх з офіційними джерелами та позначаючи будь-які невідповідності, що залишилися.

**Крок 8. Врахувати відгуки партнерів і завершити створення бази даних BOOST.** Після отримання відгуків від команди технічних партнерів

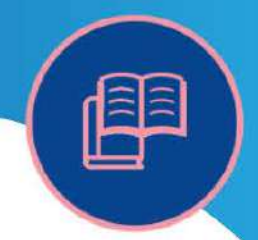

фахівці бази даних BOOST повинні впровадити запропоновані виправлення. Команда ресурсів BOOST має докласти всіх зусиль, працюючи разом з командою країни та відповідними партнерами з Міністерства фінансів, щоб забезпечити узгодженість даних з національними джерелами. Будь-які розбіжності, що залишилися, необхідно повністю задокументувати та, якщо можливо, пояснити кінцевому користувачеві. Після завершення цього етапу команда в країні має переконатися, що уряд повністю влаштовує зміст BOOST і «сертифікує» його (офіційно чи неофіційно) як інформацію, яка відповідає національним джерелам даних.

**Крок 9. Підготувати документацію BOOST.** Коли збірка бази даних завершена та пройшла необхідні «альфа» та «бета» фази тестування, команда ресурсів BOOST повинна підготувати відповідну документацію, щоб проінформувати кінцевого користувача про різні аспекти бази даних. «Інструкція» для користувача, яка супроводжує базу даних BOOST кожної країни, має охоплювати такі теми:

• Основна інформація про ініціативу BOOST, наприклад її історія, мета та цілі.

• Короткий опис структури національного державного бюджету відповідної країни, включаючи різні рівні бюджету та джерела фінансування, через які витрачаються державні ресурси.

• Детальний розділ, що описує організацію бази даних BOOST країни, включаючи інформацію про джерела даних, спосіб узгодження структури національного бюджету з шаблоном BOOST, а також опис усіх змінних та ієрархій змінних у базі даних BOOST.

• Інструкції щодо використання бази даних BOOST з інструкціями щодо доступу до відповідних даних через зведені таблиці Excel або інші доступні інтерфейси користувача, а також приклади різноманітних аналізів, які можна виконати за допомогою набору даних.

• Глосарій загальновживаних термінів і скорочень.

• Додаток із переліком, якщо це можливо, повного набору бюджетних кодів, які використовуються в базі даних BOOST. [4]

Крок 10. Провести формальне навчання для урядових колег і зацікавлених користувачів. Цикл BOOST можна вважати завершеним, коли команда Банку в країні співпрацює з урядом щодо максимізації цінності бази даних BOOST шляхом її використання для поглибленого аналізу державних витрат у країні. BOOST-команда країни має запропонувати уряду широкий спектр варіантів розвитку потенціалу, включаючи сфери, у яких Банк може співпрацювати з клієнтом для виконання аналітичної роботи, за допомогою впровадженої методології за вибраними темами.

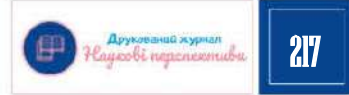

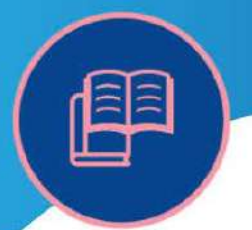

Аналітичне використання BOOST може допомогти відповісти на дві великі категорії питань: як витрачаються державні кошти і наскільки ефективно вони витрачаються. Щоб відповісти на першу категорію питань, зазвичай достатньо набору даних про державні витрати BOOST. Для відповідей на запитання другої категорії зазвичай потрібна додаткова (нефінансова) інформація на додаток до даних про витрати, які містяться в BOOST. [5]

**Висновки.** Інструмент BOOST дає можливість урядам спростити доступ до бюджетних даних і надати громадянам можливість брати участь у моніторингу державних витрат. З цією метою було розроблено однойменний веб-додаток «BOOST», який дозволить громадянам легко отримувати доступ до публічних даних. Звичайно, жодні дані не розголошуються без згоди уряду, але команда BOOST продовжує наголошувати, що оприлюднення таких даних свідчить про рішучу відданість уряду прозорості.

Отримання більш детальних даних, ніж ті, які зазвичай доступні дослідникам, і подання їх у зручному для використання форматі полегшить роботу учасників у спільноті Світового банку та за його межами. Будь-яка можливість проводити більш глибоку аналітичну роботу покращує якість прогнозів, що надаються політикам. Зараз, ініціатива BOOST вже перебуває на етапі розвитку, більшість користувачів є представниками міністерств фінансів різних урядів або Світового банку. Однак у майбутньому цей інструмент має всі шанси ще ширше охопити громадян, наукові кола та інші сфери.

Команда BOOST продовжує вдосконалювати цей інструмент, працюючи в чотирьох напрямках:

 $\triangleright$  Просування BOOST у більшій кількості країн;

 Розширення навчання з використання BOOST урядовців та громадян;

 Доведення того, що найкращі політичні поради можуть бути отримані, коли політичним аналітикам надаються докладні дані;

 Робота з урядами, в напрямку перетворення їх BOOST із закритих у загальнодоступні.

#### *Література:*

1. Вескот С. Підтримка Світовим банком управління державними фінансами: концептуальні корені та докази впливу [Електронний ресурс] / C. Вескот // Економіка Світового банку. - 2008. – Т. 4, №6 – С. 24-29. – Режим доступу: http://BOOST conferencepaper IPMN2016revised%20(1).pdf

2. Sait of World Bank [Electronic resource]. – Retrieved from: https://documents1.worldbank.org/ curated/en/977631468249885386/pdf/676850BRI0P1280x367891B0KB43onBOOST.pdf .

3. *BOOST Secretariat. Launch and Completion of BOOST Activities – Country Team Guidance. Poverty Reduction and Economic Management (PREM) network.* (2013). Washington, DC: World Bank.

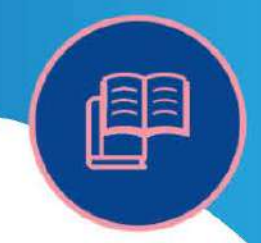

4. Kheyfets I., Mastruzzi M., Merotto D., Sondergaard L. *A New Data Tool to BOOST Public Spending Efficiency. Europe and Central Asia (ECA)* [Electronic resource] / I. Kheyfets, M. Mastruzzi, D. Merotto, L. Sondergaard. - Washington DC: Knowledge Brief Vol. World Bank, 2011. – Retrieved from:<http://go.worldbank.org/S14MC5Z9L0/>.

5. Sait of BOOST Initiative [Electronic resource]. – Retrieved from: http://go.worldbank.org/ UX0PVF5YM0/ .

#### *References:*

1. Wescott C. (2008). Pidtrymka Svitovym bankom upravlinnya derzhavnymy finansamy: kontseptual'ni koreni ta dokazy vplyvu [World Bank Support for Public Financial Management: Conceptual Roots and Evidence of Impact]. Ekonomika Svitovoho banku - Economics of the World Bank, 6 (4), 24-29. Retrieved from: http://BOOSTconferencepaperIPMN 2016revised%20(1).pdf [in English].

2. Sait Svitovoho banku [Site of World Bank]. worldbank.org. Retrieved from: [https://documents1.worldbank.org/curated/en/977631468249885386/pdf/676850BRI0P1280x36](https://documents1.worldbank.org/curated/en/977631468249885386/pdf/676850BRI0P1280x367891B0KB43onBOOST.pdf/) [7891B0KB43onBOOST.pdf/](https://documents1.worldbank.org/curated/en/977631468249885386/pdf/676850BRI0P1280x367891B0KB43onBOOST.pdf/) [in English].

3. *BOOST Secretariat. Launch and Completion of BOOST Activities – Country Team Guidance. Poverty Reduction and Economic Management (PREM) network*. (2013). Washington, DC: World Bank.

4. Kheyfets, I., Mastruzzi, M., Merotto, D., Sondergaard, L. (2011). *Novyy instrument danykh dlya PIDVYSHCHENNYA efektyvnosti derzhavnykh vytrat. Yevropa ta Tsentralʹna Aziya (ECA)* [*A New Data Tool to BOOST Public Spending Efficiency. Europe and Central Asia (ECA)].*  Washington DC: Knowledge Brief Vol. World Bank. Retrieved from: http://go.worldbank.org/ S14MC5Z9L0/ [in English].

5. Sait BOOST initsiatyvy [Sait of BOOST Initiative]. go.worldbank.org. Retrieved from: <http://go.worldbank.org/UX0PVF5YM0/>[in English].

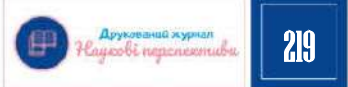